# **فاعميةّبرنامجّتدريبيّمصممّباستخدامّالبورّبوينتّ)Point Power )فيّإكسابّ** طلاب معلم الصّف مهارات تصميم المدوّنة الالكترونيّة التّعليميّة

**ان بركات د. غس \* \*\* دّ.سيىّحسامو \*\*\* أروىّمسعوّد**

**)تاريخّاإليداع1ّ 11ّ/ ّ.1212ّ/ قبلّلمنشرّفي11ّ / 4 / 2021(**

# **خص مم**

هدف البحث إلى تعرف فاعلية برنامج تدريبي مصمّم باستخدام البور بوينت power point في إكساب مهارات تصميم مدونة الكترونية تعليمية لدى طلاب معلم الصف، تكونت العينة من (15) طالباً وطالبة من طلاب السنة الثالثة/ معلم الصف في كلية التربية بجامعة تشرين. استخدم البحث اختبار معرفي قبلي/ بعدي/ بعدي مؤجل، واختبار أدائي. توصل البحث إلى النتائج التالية:

1. فاعلية البرنامج المصمم باستخدام البور بوينت power point في إكساب الطلاب للجانب المعرفي والأدائي بميارات تصميم المدونة االلكترونية.

2. فاعلية البرنامج المصمم باستخدام البور بوينت power point في احتفاظ الطلاب بالتعلم المتعلق بمهارات تصميم مدونة الكترونية.

.3 وجود فروق ذات داللة إحصائية بين متوسطي درجات الطالب أفراد المجموعة التجريبية عمى مقياس الجانب المعرفي والأدائي لتصميم مدونة إلكترونية تعليمية في القياسين القبلي، والبعدي. لصالح القياس البعدي. واقترحت الباحثة:

■ ضرورة استفادة المؤسسات التعليمية من الخدمات التي تقدمها المدوّنات الالكترونية، والعمل على توظيفها في التدريس.

إجراء دراسات لتعرف معوقات استخدام المدونات التعميمية اإللكترونية في التدريس الجامعي.

**الكمماتّالمفتاحية:** الفاعمية، برنامج point power، المدونة اإللكترونية التعميمية.

1

**journal.tishreen.edu.sy Print ISSN: 2079-3049 , Online ISSN:2663-4244**

**<sup>\*</sup> أستاذ-ّ كميةّالتربية-ّجامعةّتشرين- الالذقية- سورية**

**س \*\* مدر - كميةّالتربية-ّجامعةّالفرات- سورية**

**<sup>\*\*\*</sup> طالبةّدكتوراه-ّ كميةّالتربية-ّجامعةّتشرين- الالذقية- سورية ـ**

# **The effectiveness of the training program designed on Power Point to provide the class Teacher students skills in designing electronic Educational blog**

**Dr. Ghassan Barakat\* Dr. Soha hosamo\*\* Arwa Masoud\*\*\***

**(Received 1 / 12 / 2020. Accepted 12 / 4 / 2021)**

# **ABSTRACT**

The research aimed to know the effectiveness of a training program designed using power point in providing the skills of designing an educational electronic blog for class teacher students. The sample consisted of (15) students from the third year / class teacher in the College of Education at Tishreen University. The research used a deferred pre / post / post cognitive test and a performance test. The research reached the following results:

1. The effectiveness of the program designed using PowerPoint in providing students with the knowledge and performance side with the skills of designing the electronic blog.

2. The effectiveness of the program designed using PowerPoint in retaining students' learning related to the skills of designing an electronic blog.

3. There are statistically significant differences between the mean scores of the experimental group students on the cognitive and performance scale for designing an educational electronic blog in the pre and post measurements. In favor of telemetry.

The researcher suggested:

 The necessity for educational institutions to benefit from the services provided by electronic blogs, and to work towards employing them in teaching.

• Conducting studies to identify obstacles to the use of e-learning blogs in university teaching.

Key Words: The Effectiveness, power point ,blogger.

1

**<sup>\*</sup> Professor, faculty of education, Tishreen University, Lattakia, Syria.**

**<sup>\*\*</sup> Assistant Professor, faculty of education, al furat university, Syria.**

**<sup>\*\*\*</sup> PhD student in the faculty of education, Tishreen University, Lattakia, Syria.**

#### **مقدمة**:

أصبح استخدام الحاسوب والانترنت من أبرز مظاهر التطور العلمي والتكنولوجي الذي يشهده العالم، إذ دخلا في كل مجالات الحياة، وتعددت تطبيقاتهما بدرجة كبيرة، إذ تعد المؤسسات التعليمية ولا سيما الجامعات والمعاهد التقنية من المؤسسات العالمية الرائدة في المجتمع التي تفيد في نشر المعرفة بين أوساط المجتمع، وتعمل عمى إعداد مينيين أكفياء يلبون حاجات المجتمع المختلفة إضافة إلى ما تسهم به من ابتكارات وإبداعات، واكتشاف المزيد من الفعاليات  $\frac{1}{\epsilon}$ التي تساعد عمى تقدم المجتمع، و رفده بالخريجين الذين ينبغي أن يكونوا مؤىمين لمتعامل مع معطيات التطور العممي والتكنولوجي، لخلق المجتمع المتقدم ذي المكانة العلمية والاقتصادية والثقافية والإنسانية. وهذا ما أكدته العديد من الندوات والمؤتمرات العممية التي عقدت عمى مستوى الوطن العربي، ومنيا المؤتمر التربوي الثالث لوزراء التربية والتعميم العرب )2002(، والمؤتمر العممي الثاني عشر لتكنولوجيا التعميم )2009)، وأوصت بضرورة استخدام التكنولوجيا بمختلف تقنياتها التعليمية وتوظيفها في العملية التعليمية، والدعوة إلى إعداد بحوث ودراسات تستهدف الاستخدام الأمثل لتكنولوجيا المعلومات كوسيلة تعليمية لإثراء المناهج الدراسية، وهناك المؤتمر الدولمي الأول للتعلم الالكتروني الذي نظمته الجمعية الأمريكية في مدينة دنفر الأمريكية لعام (1997)، والذي أكد أن التعلم الالكتروني وجميع وسائله ستكون ضرورية وشائعة لإكساب المتعلمين المهارات اللازمة في المستقبل، كما سيتم من خلاله فتح أفاق جديدة للمتعلمين لم تكن متاحة من قبل، وهي حل واعد لحاجات المتعلمين في المستقبل(Houssamou,2012). وهذا يتماشى مع ما تدعو إليو التوجيات التربوية المعاصرة لالىتمام بدمج الوسائل التعميمية، واستخدام التقنيات التفاعمية المتطورة في العملية التعليمية، ما يتيح للمتعلمين الفرصة للمشاركة بفاعلية في أنشطة التّعليم برغبة ونشاط )2002 ,Badr)، وقد أدى ظيور الجيل الثاني من التعمم االلكتروني الذي ييتم بتوظيف البرامج االجتماعية في العملية التعليمية إلى تغيير مفهوم التعلم الالكتروني وطرق عرضه والتفاعل معه ليشمل جوانب أكثر فاعلية. وباعتبار أن المدونات الالكترونية إحدى التطبيقات البارزة للجيل الثاني من التعلم الالكتروني، بدأ المعلمون بتسخيرها لخدمة المقررات الدراسية والتوصل مع الطالب، لما تتمتع بو من خصائص تميزىا عن غيرىا، وتعد الثورة الثانية في عالم الانترنت بعد البريد الالكتروني وأسرعها نموا وانتشارا، وأشدها أثرا بالمتعلمين في مؤسسات التعليم العالي .(Mansour, 2009).

وعليه، فقد توجه اهتمام الباحثة إلى تدريب الطلاب المعلمين في كلية التربية على تصميم مدونة تعليمية إلكترونية مستخدمةً لذلك برنامج العرض الالكتروني (power point) الذي يعد من البرامج شائعة الاستخدام لدى العديد من مدرسي الجامعات، لأنه يفسح المجال أمام إنتاج عروض تقديمية منتوعة من نصوص وصوت وصور وفيديو، فهناك العديد من الدراسات أكدت على فاعلية مثل هذه البيئات التعليمية الاجتماعية التفاعلية في إنتاج التعلم المهاري والمعرفي عمى حد سواء.

#### **مشكمةّالبحث:**

يشهد العالم اليوم تطوراً سريعاً في شتى المجالات، ولاسيما فيما يتعلق بمجال التقنيات، فقد أصبحت التقنية بأشكالها المتعددة مطلباً أساسياً من مطالب العصر ، وأخذ التقدم التقني يدخل في المجالات كلها، وكان للتربية والتعليم النصيب الأوفر من هذا التقدم، فلم يعد في وسع المجال التربوي إلا أن يستجيب لها. ولذلك نحن في حاجة ماسة إلى تدريب معلمينا على كيفية توظيف تقنيات التعليم في العملية التعليمية بما يحقق شعار دمج التكنولوجيا في التعليم، وينعكس

إيجاباً على العملية التعليمية–التعلمية، وكان قد تبين للباحثة من خلال إجراء دراسة استطلاعية2 على(40) طالباً وطالبة من طلاب معلم الصف السنة الثالثة في كلية التربية في جامعة تشرين، بتوجيه مجموعة من الأسئلة حول المدونات، أنّه بنسبة (75%) من الطلاب عينة البحث لا يملكون معلومات عن المدونة الالكترونية وكيفية تصميها وبنسبة (25%) من الطلاب لديهم معلومات بسيطة عن المدونات يرونها من خلال البحث عن الانترنت. علماً بأن حاجة المعممين الستخدام التقنيات التربوية تزداد يوماً بعد يوم.

وانطلاقاً من أن كليات التربية هي المسؤولة عن إعداد المعلِّمين، كان عليها الإفادة من التطوّرات الهائلة في مجال<br>. تكنولوجيا التعليم، والعمل على إنتاج ثروة بشرية تسهم في تطوير العمل التربوي على الأصعدة كافة؛ وبما أن الثورة التكنولوجية مؤثِّرة في الميدان التربوي، كان لابدّ للطلاب/ المعلِّمين في كلية التربية من امتلاك المعرفة العلميّة في ضوء التطوّر التكنولوجي الكبير ، وقادرين على توظيفها بالشكل الأمثل في التعليم. لذا قامت الباحثة بتصميم برنامج تدريبي باستخدام power point في إكساب طلاب معلم الصّف مهارات تصميم مدوّنة الكترونيّة تعليميّة، وذلك للاستفادة من هذه التقنية في دراستهم حالياً وفي عملهم في المدارس مستقبلاً. وقد أوصت العديد من الدراسات والأبحاث المنشورة كدراسة

)2010 ,Madhouni-Al) ، ودراسة ),2016Najjar-Al )ودراسة ),2019Houssamou )ودراسة كل من دودا وجاريت),2008Garrett & Duda)، ودراسة تشيرشيل ),2009Churchill)، إلى ضرورة توظيف المدونات االلكترونية في العممية التعميمية لسيولة التعامل معيا من قبل الطالب وعدم الحاجة إلى خبرة برمجية متخصصة ليا. ربناءً على ما سبق يمكن صياغة مشكلة البحث بالسؤال الرئيس الآتي: ما فاعليّة برنامج تدريبي مصمم باستخدام<br>power point في إكساب طلاب معلم الصّف مهارات تصميم مدوّنة الكترونيّة تعليميّة؟

### **أىميةّالبحثّوأىدافو:**

**أىميةّالبحثّ:**تكمن أىمية البحث في:

■ الكشف عن فاعليّة البرنامج التدريبي المصمم باستخدام power point في إكساب طلاب معلّم الصّف مهارات تصميم المدوّنة الكترونيّة تعليميّة.

■إكساب طلاب معلم الصف مهارات تصميم مدوّنة الكترونيّة تعليميّة، لاستخدامها مستقبلاً أثناء ممارسته لمهنة التدريس.

■يعد انعكاساً حقيقيّاً للاتجاهات التربوية الحديثة، ولتوصيات العديد من المؤتمرات والدراسات المنادية قد تسهم في تحسين أساليب وطرائق التدريس المستخدمة حالياً من خلال تزويد المعلم والمتعلم بالتقنيات الالكترونية الحديثة التي تجعل العملية التعليمية أكثر إثراءً وفاعلية، ويشجع المعلمين على استخدامها.

**أىدافّالبحث:** ييدف البحث إلى:

 تعرف فاعمية برنامج تدريبي مصمم باستخدام البوربوينت point power في إكساب الطالب المعممين ميارات تصميم المدونة الإلكترونية التعليمية المعرفية والأدائية.

1

**<sup>2</sup> هل لديك معلومات عن المدونة؟**

**هل لديك حساب الكتروني؟**

**هل تمتلك مدونة الكترونية؟**

■تعرف فاعلية برنامج تدريبي مصمم باستخدام البوربوينت power point في احتفاظ الطلاب المعلمين بمهارات تصميم مدونة إلكترونية تعميمية. **فرضياتّالبحث:** اختبرت الفرضيات عند مستوى الداللة :0.05 **الفرضيةّاألولى**: ال يوجد فرق ذو داللة إحصائية بين متوسطي درجات الطالب في االختبار المعرفي لميارات تصميم مدونة إلكترونية تعليمية في التطبيق القبلي والبعدي. **الفرضيةّالثانية**: ال يوجد فرق ذو داللة إحصائية بين متوسطي درجات الطالب في االختبار األدائي لميارات تصميم مدونة إلكترونية تعليمية في التطبيق القبلي والبعدي. **الفرضيةّالثالثة**: ال يوجد فرق ذو داللة إحصائية بين متوسطي درجات الطالب في االختبار المعرفي لميارات تصميم مدونة إلكترونية تعليمية في التطبيق البعدي والبعدي المؤجل. **الفرضيةّالرابعة**: ال يوجد فرق ذو داللة إحصائية بين متوسطي درجات الطالب في االختبار األدائي لميارات تصميم مدونة إلكترونية تعليمية في التطبيق البعدي والبعدي المؤجل. **متغيراتّالبحث**: **المتغير المستقل**: برنامج تدريبي مصمم باستخدام البور بوينت )point power). **المتغيرّالتابع**: التحصيل، واألداء. **حدودّالبحثّ: الحدودّالزمانية**: الفصل الثاني من العام الدراسي .2020 ا**لحدود المكانية:** الطلاب المعلمين من السنة الثالثة في كلية التربية بجامعة تشرين. ا**لحدود الموضوعية**: مهارات تصميم مدونة إلكترونية تعليمية باستخدام برنامج تدريبي مصمم باستخدام البور .)power point)بوينت مصطلحات البحث وتعريفاته الإجرائية: ا**لفاعلية:** جاء تعريفها في معجم المصطلحات التربوية أنها "أثر مرغوب أو متوقع حدوثه لخدمة هدف أو أهداف )AL-Laqani & AL-Jamal ,1999,58) "معينة ا**لفاعلية إجر**ائ**ياً:** قدرة البرنامج التدريبي المصمم باستخدام برنامج البوربوينت (power point) على تحقيق الأهداف التي وضع من أجميا في إكساب الطالب المعممين ميارات تصميم مدونة الكترونية. **برنامج العروض التقديمية )البوربوينت(:** ىو برنامج يتيح لممستخدم تصميم شرائح يمكن استخداميا في شرح وتوضيح المعلومات في المحاضرات والدروس والدورات والدعايات، وتغيير أشكالها بسهولة (Hamid, 2014). **إج ارئيا:ً** ىو مجموعة من الشرائح تتضمن أنشطة و معمومات عن المدونة االلكترونية و مدعمة بالكثير من المؤثرات الضوئية والحركية والصوتية والمونية التي يمكن إضافتيا بحيث تمكن الطالب/المعمم من التفاعل المباشر مع المادة العلمية المعروضة. ا**لمهارة**: عرفها قاموس التربية بأنها: "القدرة على أداء مهام معينة، أو تحصيل أهداف معينة، تكون في أغلب الأحيان مكتسبة من خالل فترات طويمة في التدريب والممارسة، وغالبا ما تصنف الميارات في ثالثة مجاالت ىي: الميارات

العقلية، الوجدانية، والحس حركية. (Shukla, 2005).

#### **journal.tishreen.edu.sy Print ISSN: 2079-3049 , Online ISSN:2663-4244**

**الميارة إج ارئيا:ً** ىي قدرة الطالب المعممين عمى القيام بتصميم مدونة الكترونية، تقاس من خالل الدرجة التي يحصل عمييا في االختبار المعرفي واالدائي.

**المدونةّاإلّلكترونية:** صفحة عمى الويب تحتوي عمى مقاالت عامة قصيرة، منظمة وفق ترتيب زمني، مؤرشفة ومحدثة بانتظام، تحتوي على مجموعة من الأراء والتعليقات الشخصية، تتبع في تأليفها وإنشائها برامج خاصة بها من أشهرها  $\frac{1}{2}$ .(Sim & Hew, 2010) (Mansour, 2009)Blogger

**المدونة إجرائياً: هي صفحة تعليمية صممت**ها الباحثة على شبكة الإنترنت، تحتوي على معلومات مدعمة بمقاطع فيديو صوت وصورة، وصوراً، تتيح للطلاب التفاعل مع مكوناتها بالكتابة والنقاش والتفاعل بالمشاركة.

**مجتمعّالبحث**: شمل المجتمع األصمي جميع طمبة السنة الثالثة معمم الصف في كمية التربية بجامعة تشرين، والبالغ عددهم(600) طالباً وطالبة، حسب إحصائيات قسم شؤون الطلاب.

**عينة البحث**: تم اختيار العينة وفق الطريقة العشوائية البسيطة، ونظراً لقلة عدد الحواسيب المتوافرة في مخبر الحاسوب فلم يكن بإمكان الباحثة إلا اختيار (15) طالباً وطالبة من المجتمع الأصلي، وذلك ليتمكن الطلاب من تطبيق محتويات البرنامج بشكل عممي.

#### **الدراساتّالسابقة:**

نظرا لتطور استخدام تقنيات التعليم في العملية التعليمية، فقد أجريت العديد من البحوث والدراسات في هذا المجال، ومن ىذه الدراسات:

-1 **دراسة ّاألحمد ّ)2007(، ّىدفت ّإلى ّتعرف ّأثر ّاستخدام ّبرنامج ّالعروض ّالتقديمية ّ)البوربوينت( ّفي ّتحصيلّ تمميذات ّالصف ّالسادس ّالبتدائي ّفي ّمقرر ّالعموم ّبمدينة ّالرياض**. واعتمدت الباحثة عمى المنيج شبو التجريبي، وشملت عينة الدراسة (56) تلميذة، وتكونت أداتا الدراسة من برنامج العروض التقديمية (البوربوينت)، واختبار تحصيلي يقيس تحصيل التمميذات. وانتيت الد ارسة إلى وجود فرق دال إحصائياً بين متوسط درجات المجموعة التجريبية والمجموعة الضابطة في الاختبار التحصيلي البعدي، والاختبار التحصيلي القبلي والبعدي لصالح الاختبار البعدي.

-2 **دراسةّكلّمنّدوداّوجاريتّ),2008Garrett&Duda** )**مدىّتأثيرّالتدوينّفيّالفصولّالدراسيةّالفيزيائيةّفيّ كاليفورنيا**، لتشكيل اتجاهات الطلاب نحو الفيزياء. وأهميته في الحياة التطبيقية من ناحية، واتجاه الطلاب نحو علم الفيزياء وإدراكهم لأهميته من ناحية أخرى، إذ تكونت عينة الدراسة من (30) طالبا بدرسون الفيزياء بجامعة كريجتون Creighton بكاليفورنيا، قسموا إلى مجموعتين، مجموعة تجريبية وأخرى ضابطة، واستخدمت مقياس اتجاه نحو الفيزياء طبق على الطلاب قبلياً وبعدياً، وأوضحت نتائج الدراسة أن الطلاب الذين لم يستخدموا المدونة حدث لهم انحدار في نظرتيم اإليجابية ألىمية الفيزياء، في حين أن الطالب الذين استخدموا المدونة أكدوا عمى أن المدونة حسنت من خبراتهم في مادة الفيزياء عامة، وأنها جعلت المقرر أكثر متعة وتشويقاً، واتضح للمعلم أن الطلاب الذين

كانوا لا يشاركون في المناقشات داخل الصف ولا يتفاعلون معه أصبحوا أكثر اهتماماً وأفضل تفاعلاً في الفيزياء. -3**دراسة تشيرشيلّ),2009Churchill** )**أثرّاستخدامّالمدوناتّفيّالتعميمّالجامعيّلدعمّالتدريسّوالتعممّفيّ جامعةّىونجّكونج**، إذ تكونت عينة الدراسة من )24( طالباً من طالب الدراسات العميا في كمية التربية بجامعة ىونج كونج خالل فصل دراسي واحد، إذ استخدمت المدونة لمناقشة موضوعات متعمقة بمقرر)استخدام تقنيات المعمومات في التعلم)، وتوصلت نتائج الدراسة إلى أن استخدام المدونة ساعد على نتمية التحصيل الدراسي لدى الطلاب، وأن أفضل شيء استمتع بو الطالب في أثناء استخدام المدونة ىو مشاىدة مشاركات اآلخرين وتمقي تعميقاتيم، كما اتفق المشاركون في الدراسة على أن المدونة ساهمت في تيسير تعلمهم، وساعدت على تعلمهم لأشياء جديدة بعد مشاهدتهم ألعمال اآلخرين، وقد أبدى معظم الطالب رغبتيم واستعدادىم لعمل مدونات في المستقبل.

-4**دراسة المدىوني)2010**(، ىدفت إلى تعرف **فاعمية ّاستخدام ّالمدونات ّالتعميمية ّفي ّتنمية ّالتحصيل ّالدراسيّ والتجاهّنحوىاّلدىّطالباتّجامعةّالقصيم**، وأسفر البحث عن عدد من النتائج منيا، وجود فرق دالة إحصائياً بين متوسطي درجات الكسب لطالبات المجموعة التجريبية (اللاتي درسن باستخدام المدونة التعليمية) وطالبات المجموعة الضابطة (اللاتي درسن بالطريقة التقليدية) في الاختبار التحصيلي لفصل التعليم المفرد لصالح المجموعة التجريبية، اضافة الى الاختبار التحصيلي الكلي، ووجود فرق في التعلم في القياس القبلي والبعدي لمقياس الاتجاه بمحاوره الثلاثة لدى طالبات المجموعة التجريبية لصالح القياس البعدي. وأوصت الباحثة بعقد دورات تدريبية لتوعية أعضاء هيئة التدريس في الجامعات وتشجيعهم على الاستفادة من تقنية المدونات لتسهيل العملية التعليمية وتحسينها.

-5**دراسةّالديرشوي)2011(ّ،**ىدفت إلى تعرف **فاعميةّاستخدامّبرنامجّالشرائحّالمحوسبةّفيّالتحصيلّالدراسيّ لطالباتّالصفّالعاشرّفيّمادةّالجغرافيةّ،ومعرفةّاتجاىاتينّنحوّاستخدامّىذهّالتقاناتّفيّالتدريس**، إذ تكونت عينة الدراسة من(71) طالبة في ثانوية بنات داريا في محافظة ريف دمشق، وتوزعت ىذه العينة بين المجموعتين التجريبية والضابطة، وخمصت الدراسة إلى وجود فرق ذو داللة إحصائية عند مستوى داللة (0,05) في التحصيل واالتجاه نحو استخدام برنامج الشرائح المحوسبة، وجياز عارض البيانات في تدريس الجغرافية بين المجموعتين التجريبية والضابطة لصالح المجموعة التجريبية.

-6**دراسة الشماط )2013(ّ،**ىدفت إلى تعرف **أثرّاستخدامّبرنامجّالعروضّالتقديميةّالبوربوينت فيّتحصيلّطمبةّ الصف ّالعاشر ّفي ّمادة ّالجغرافية ّواتجاىاتيم ّنحوه ّدراسة ّتجريبية ّفي ّمحافظة ّدمشق**، واعتمدت الدراسة المنيج التجريبي والمنهج الوصفي التحليل. وقد تكونت أدوات البحث من :اختبار تحصيلي للوحدة الدراسية (قبلي/بعدي/مؤجل) ومقياس اتجاهات للطلبة، وشملت عينة البحث (180)طالباً وطالبة، وأسفرت النتائج إلى أن اتجاهات الطلبة نحو البرنامج كانت مرتفعة، ووجود فروق ذات داللة إحصائية بين متوسطي درجات طمبة المجموعة التجريبية والضابطة في الاختبار التحصيلي البعدي لصالح المجموعة التجريبية، ووجود فروق ذات دلالة إحصائية بين متوسطي درجات طلبة المجموعة التجريبية والضابطة في الاختبار التحصيلي المؤجل لصالح المجموعة التجريبية، ووجود فروق ذات دلالة إحصائية بين متوسطي درجات طلبة المجموعة التجريبية في الاختبار التحصيلي القبلي والبعدي لصالح الاختبار البعدي.

-7**دراسةّحميد(2014**(، ىدفت إلى تعرف **فاعميةّبرنامجّحاسوبيّمصممّوفقّبرنامجّ point power فيّتعميمّ مادةّالعمومّلتلميذّالصفّالثانيّاألساسيّوتعزيزّمبدأّدمجّالتكنموجياّفيّالتعميمّفيّسورية**، تألفت عينة الدراسة من (100) نلميذ وتلميذة من تلامذة الصف الثاني الأساسي، قسموا إلى مجموعتين ضابطة وتجريبية : قوام كل منهما 50 تمميذ وتمميذة، األولى تم تعميميا بالطرائق المعتادة، والثانية باستخدام البرنامج الحاسوبي المقترح، واشتممت أدوات البحث عمى اختبار قبمي وبعدي، وبرنامج حاسوبي مصمم و فق برنامج point power يتناول عدة موضوعات من مادة العلوم للصف الثاني الأساسي. وانتهى البحث إلى فاعلية البرنامج الحاسوبي المقترح في تعليم مادة العلوم، إذ حصل تلاميذ المجموعة التجريبية الذين تم تعليمهم بواسطة البرنامج على درجات أفضل من تلاميذ المجموعة الضابطة

الذين تم تعليمهم بالطرائق المعتادة. وعدم وجود فروق دالة إحصائياً تبعاً لمتغير الجنس في نتائج تعلمهم باستخدام البرنامج الحاسوبي المقترح. كما تفوق تالميذ الريف عمى تالميذ المدينة في التحصيل.

-8**دراسةّالنجار)2016(ّ،**ىدفت إلى تعرف **فاعمية نة مدو إلكترونية عمى التحصيل في مقرر تقنيات التدريس، والتجاه نحوىا لدى طمبة كمية التربيةّفي جامعة األقصى بغزة،** تكونت العينة من (80) طالباً وطالبة، وزعوا بالتساوي إلى مجموعتين، تجريبية درست باستخدام المدوّنة الإلكترونية، وضابطة درست بالطريقة العادية. وقد تم تطبيق اختبار قبلي بعدي على المجموعتين، وتطبيق مقياس الاتجاه نحو المدوّنة واستخدامها في الندريس على المجموعة التجريبية.<br>-رأظهرت النتائج وجود فرق دال إحصائيا في التطبيقين البعدي لصالح المجموعة التي درست باستخدام المدوّنة الإلكترونية، وأن هناك فرقاً دالاً إحصائياً في التطبيق القبلي والبعدي لمقياس الاتجاه على المجموعة التجريبية لصالح التطبيق البعدي .وأن طلاب المجموعة التجريبية تفوقوا على الطالبات في التحصيل ومقياس الاتجاه. وقد حققت المدوّنة اإللكترونية فعالية كبيرة في التحصيل واالتجاه.

-9 **دراسةّالشامسيّ)2018(،** ىدفت الدراسة إلى تحديد **أثر استخدام برنامج العروض التقديمية(point Power( عمى تحصيل طلب الصف العاشر في التربية البدنية فيّمحافظة البريمي بسمطنة عمان**، استخدم الباحث المنيج ثىبه التجريبي، على مجموعتين: تجريبية، وضابطة ذات الاختبار القبلي والبعدي. وأعد اختبارا تحصيليا، بالإضافة إلى اختبار مهارات التربية البدينة التي تقيسه بطاقة الملاحظة. وتم تطبيق الاختبار التحصيلي، وبطاقة الملاحظة على عينة مكونة من (40) طالباً قسمت إلى مجموعتين متساويتين بطريقة عشوائية إحداهما ضابطة، درست بالطريقة النقليدية، والأخرى تجريبية استخدمت برنامج العروض التقديمية. وأشارت النتائج إلى وجود فروق دالة إحصائياً بين متوسطي درجات طلاب المجموعتين التجريبية والضابطة في التطبيق البعدي للاختبار التحصيلي، والاختبار الأدائي المهاري للتربية البدينة الذي تقيسه بطاقة الملاحظة، لصالح المجموعة التجريبية.

-10 **دراسةّحسامو)2019(**، ىدف البحث إلى **قياس فاعمية مدونة تعميمية الكترونية في إكسابّطمبة معمم** ا**لصف مهارات تصميم التقنيات التعليمية**، تكونت العينة من(22) طالباً وطالبة من طلبة السنة الثالثة /معلم الصف في كلية التربية بجامعة طرطوس، باستخدام اختبارين تحصيليين الأول خاص بمهارات تحديد الأهداف التعليمية، والثاني خاص بتحديد المثيرات والوسائط التعليمية، واختبار أدائي تم رصده من خلال قائمة المراجعة، واتضح من خلال عرض النتائج ومعالجتها إحصائياً فاعلية المدونة التعليمية الالكترونية في إكساب الطلبة /المعلمين للجانب الأدائي والمعرفي لمهارات تصميم تقنيات التعليم، وكانت هناك فروق دالة إحصائياً بين متوسط درجات الطلبة /المعلمين في التطبيقين القبلي والبعدي لصالح درجاتهم في التطبيق البعدي وذلك في الاختبار الأدائي والاختبارات التحصيلية، كما أن الطلبة /المعلمين احتفظوا بالمعارف والمهارات التي اكتسبوها، إذ لم يكن هناك فروق دالة إحصائياً بين متوسط درجاتهم في الاختبار البعدي والبعدي المؤجل في الاختبار التحصيلي والأدائي.

**موقعّالدراسةّالحاليةّمنّالدراساتّالسابقة:** تتفق الدراسة الحالية مع الدراسات السابقة من حيث األدوات المستخدمة وىو بناء برنامج تدريبي، كما اتفقت في التأكيد عمى أىمية المدونة وأىمية برنامج point power وأىمية عينة البحث (الطلاب المعلمين) رغم إنه لا يوجد سوى دراسة حسامو (2019) تناولت هذه العينة، والاختلاف الجوهري استخدام برنامج point power في إكساب ميارات تصميم مدونة الكترونية، إذ إنو لم توجد دراسة سابقة جمعت بينيما خاصة في البيئة المحلية، في حين اختلفت الدراسة عن الدراسات السابقة في: الأهداف، الإجراءات الميدانية.

## **اإلطارّالنظري:**

يعد برنامج البور بوينت )point power )أحد البرامج شائعة االستخدام في الجامعات المختمفة؛ فيو وسيمة من وسائل التعميم، ويكون ذلك بعرض الشرائح بما تحويو من معمومات سبق إعدادىا وتصميميا. **خصائص برامج العروض التقديمية (البوربوينت):** يتميز هذا البرنامج بخصائص تجعله وسيلة تعليمية فعالة، لتحقيق أىداف متعددة في العممية التعميمية التعممية: **-** سيولة إضافة الشرائح وحذفيا، و حفظ شرائح العرض واسترجاعيا. **-** توفير خيارات متعددة لطباعة الشرائح )شريحة كاممة – صفحة تحتوي مجموعة شر ائح(. **-** توفير العديد من الرسوم التي يمكن إضافتيا إلى الشرائح. **-** إمكانية عرض البيانات عمى شكل رسوم بيانية، و تنسيق شرائح العرض بأشكال متعددة. **-** إمكانية إضافة مقاطع فيديو إلى الشرائح، و مؤثر ات صوتية وحركية إلى الشرائح. **-** إمكانية تقديم العرض عمى الشاشة: عمى مطويات، عمى شرائح شفافة و صغيرة. )2009 ,ALnnade). تتيح لممستخدم تصميم شرائح لتستخدم في الشرح وتوضيح المعمومات في المحاضرات والدروس والدورات والدعايات، ويمكن تعديلها وتغيير أشكالها بسهولة، ولا يحتاج أن يكون المستخدم بارعاً في التصميم بسبب سهولة الاستخدام ووجود تصميمات وتخطيطات جاهزة للشرائح، وتوجد شرائح متعددة لتصميم وإنشاء العروض التقديمية (2007–Al .)Ahmad, وانطلاقاً مما ذكر من خصائص للبرنامج اعتمدته الباحثة في تعلم مهارات تصميم المدونة الالكترونية، لما تقدمه من إمكانيات كبيرة في إنشاء عرض فعال بما يحقق أىداف البحث. **استخدامات برنامج العروض التقديمية (البوربوينت) في التعليم:** يمكن للمعلم استخدام برنامج العروض التقديمية (البوربوينت) في إعداد الدروس التي يمكن تدريسها بوساطة الحاسوب، وإعداد الرسومات والصور والخرائط المتعمقة بالمنيج الدراسي؛ وكذلك عرض المواد التعميمية التي تيدف إلى نقل الصورة من الواقع الذي يصعب توفير نماذج فعلية مصغرة أو مكبرة، والربط بين الأجهزة السمعية والبصرية المختلفة بهدف تقديم المادة التعليمية. وهناك استخدامات للبرنامج في التعليم منها: وسيمة مساعدة لشرح بعض الموضوعات. وسيمة مساعدة لمتعمم عن طريق الحاسوب أو االنترنت. أن يكون العرض بديالً عن السبورة. يستخدم إلثارة االنتباه وزيادة دافعية المتعممين )2001 ,Musa-Al ) علاوةً على أنه يسهم في تقديم المعلومات بطريقة مشوقة وممتعة. **ميزاتّبرنامجّالعروضّالتقديميةّ)البوربوينت(ّفيّالتعميم**: يتميز برنامج العروض التقديمية (البوربوينت) بالعديد من المواصفات المهمة التي تجعل استخدامه لخدمة الأغراض التعليمية أمراً في غاية السهولة والأهمية، من أهمها:

1. خلو البرنامج من المحتوى، وهذا الأمر يمكّن من توظيفه لخدمة أغراض تعليمية محددة ولمواد دراسية مختلفة. .2 يناسب ذلك البرنامج الكثير من األىداف التربوية.

.3 يساعد البرنامج عمى حل العديد من المشكالت المتعمقة بالحواسيب في المدارس. .4 سيولة التدريب فيو يمكن من تدريب المعممين جميعيم عميو داخل مدارسيم. 5. يعد من أفضل ما يحتاج إليه المتعلم عند مواصلة دراسته الجامعية. V.6 يرتبط برنامج العروض التقديمية (البوربوينت) بلغة معينة؛ ما يعطيه قوة. (Al–Musa, 2001,136 ). نتيجة لما ذكر من مميزات يستخدم البوربوينت كوسيلة من وسائل التعليم من خلال عرض الشرائح بما تحويه من معمومات سبق إعدادىا وتصميميا.

## **مفيومّالمدونةّاإلّلكترونية:**

تعد المدونة أحد أساليب النشر واالتصال الحديثة عمى الشبكة العنكبوتية، ولعل من أسباب شيرتيا وسرعة انتشارىا، تميزىا بالتفاعمية، والوصول المباشر إلييا من قبل المستفيدين، وتشكيل التجمعات اإللكترونية بين محررييا والمستفيدين منها، وذلك بصورة أكثر فعالية من غيرها من وسائل الاتصال الأخرى مثل البريد الالكتروني والقوائم البريدية، كما أن المدوّنات الالكترونية تساند المدرس الجامعي في نشر مقرراته الالكترونية. (Efimova, Fiedler, 2004) ٔ<br>ا **مزايا المدونةّاإلّلكترونية فيّالتعميم:** تعددت مزايا المدونات اإللكترونية و نذكر منيا**:**

 سيولة اإلنشاء، فال تحتاج لكبير معرفة أو خبرة بمغات البرمجة، بحيث يمكن ألي شخص غير ملم ببرمجة وتصميم مواقع الانترنت بناء مدونة له في غضون دقائق بفضل وجود مواقع تسمح ببناء المدونة مجاناً، علماً بأن ىناك الكثير من القوالب الجاىزة المساعدة في اإلنشاء والتصميم.

- سيولة التدوين والنشر.
- كسر حاجز الوقت والمكان، فيمكن للمدون التدوين في أي وقت شاء ومن أي مكان.
- حفظ حقوق النشر والطباعة للأفكار والكتابات والتدوينات والإخراجات. (Abu Shaban, 2013)
- تعد بمثابة حقيبة تعليمية تخزن فيها المعلومات للمعلم والطلاب للرجوع والاستفادة منها وقت الحاجة.
	- تعد وسيلة للتواصل بين المعلمين والطلاب بهدف التوجيه والإرشاد الأكاديمي.
	- تخلق جواً من الحوار البناء بين الطلاب عن طريق متابعتهم لمدونات مدرسيهم والتعليق عليها.
		- وسيلة مساعدة للنقاش والحوار (Ray,2006).

ونتيجة لذلك تعد المدونات تقنية سهلة التركيب والاستخدام إذ يمكن استخدامها في العملية التعليمية، داخل المدرسة وخارجيا.

# **فوائدّالمدوناتّفيّالتدريس:**

تعد المدونات االلكترونية من األدوات التكنولوجية التفاعمية القوية، والمفيدة لكل من المعممين والطالب داخل الصف، ومن فوائد الدونات الالكترونية في التعليم:

.1 تعزز التفاعل بين الطالب عندما يتم التخاطب بينيم.

.2 تسيم في تنمية ميارات التفكير العميا؛ فيي من أفضل الطرق لتنمية ميارات التفكير التي تسمح بالتفسير والتحميل ومعالجة المعمومات، وتساعد الطالب عمى توضيح أفكارىم ومقترحاتيم.

3. تسهم بشكل فعال في التعلم النشط؛ إذ يظل الفرد منشغلا بالأفكار التي تتناولها المدونة وتزيد من درجة تركيزه عند الدراسة. (2010, Al-Madhouni)

- 4. تؤدي إلى مرونة أكبر في التعليم والتعلم.
- 5. تعطي فرصة للطالب كي يصل إلى المحتوى بسهولة ويسر .

6. تعطي فرصة للطلاب الخجولين في التعبير عن أنفسهم تحت اسم مستعار .

7. تنوع أشكال المحتوى العلمي بين النص والصوت والصورة. (Al-Baz, 2012 )

# **ن مكونات المدو ة اإللكترونية**:

تختلف مكونات المدوّنة الإلكترونية تبعاً للمدونين والهدف منها، ويرى أكبولت (Akbulut,2007) أن المدوّنة تتقسم إلى عمودين، الأول يستخدم لنشر الندوينات، والآخر لبيان المواقع المتعلقة بموضوع المدوّنة، وتشترك فيما يلي:

.1 **العنوانّالرئيسّلممدونة** :(Title Blog (وىو أول ما يراه الزائرون في المدونة.

.2 **المواضيعّأوّالتدوينات**:(Posts (ىي عبارة عن المداخالت التي يقوم بيا المدون بإدراجيا في مدونتو سواء كان نصوصاً أو صوراٍ أو مقاطع فيديو ، وتكون مؤرخة ومؤقتة.

3. ا**لتعليقات** :(Comments) وهي ما يتركه الزوار من ردود على التدوينات الموجودة على صفحات المدونة.

.4 **الروابط ّالدائم ّلمموضوع** :(Permalink (وىو الرابط الذي يستطيع من خاللو الطالب الدخول إلى أقسام المدونة.

.5 أ**رشيف ّالموضوعات:(**Archives **(**وفيو يتم جمع الموضوعات القديمة وترتيبيا تنازلياً– تبعاً لتاريخ كتابتيا- وعرضيا أمام الزائر لسيولة الرجوع إلييا.

.6 **التعقيب** :(Trackback (لتتبع من قام بالكتابة عن أحد المواضيع المنشورة في المدونة.

.7 **خلصةّالمدونة :(**feeds RSS (وىي خدمة تضاف لممدونات يضع فييا المدون روابط المواقع المفضمة لديو أو المرتبطة مع مدونته لتتبع الجديد فيها، وبمجرد إضافة أي موضوع على تلك المواقع يتم إرسال ملخص له وروابط تفصيلية على المدونة.

**منيجّالبحث**: اتبعت الباحثة المنيج شبو التجريبي وفق التصميم مجموعة واحدة، القائم عمى تطبيق أدوات البحث قبلياً، ثم المعالجة التجريبية التي تتمثل في استخدام البرنامج التدريبي المصمّم باستخدام البور بوينت power point، ثم التطبيق البعدي لألدوات، ثم التطبيق البعدي المؤجل، ثم قياس التغيير الحادث في التحصيل واألداء.

**إجراءاتّالبحث**: تتمخص إجراءات البحث بالمراحل اآلتية:

قامت الباحثة بدراسة بعض نماذج التصميم التعليمي للمنظومات التدريبية والتعليمية لاختيار النموذج الملائم لتصميم المدونة الالكترونية، إذ تم اختيار نموذج (2002, Al− Jazzar) لتطبيق خطواته في بناء البرنامج المقترح، وقد تم تبني نموذج الجزار (2002) كنموذج في تصميم البرنامج التدريبي المقترح لكونه يتماشى مع منهجية أسلوب المنظومات، وتطوير المنظومات التعليمية (البرامج التدريبية) في المجال التربوي ويتسم بالشمولية والوضوح في خطواته ومنطقية تتابعيا.

**تصميمّالبرنامجّالتدريبيّ م باستخدام ال المصم بورّبوينتّ**point power**:**

**تحديد الـهدف الـعام:** يهدف البرنامج إلى تعرف فاعلية برنامج تدريبي مصمّم باستخدام البور بوينت power point في إكساب الطالب المعممين ميارات تصميم المدونات اإللكترونية. <mark>تحديد خصائص الطلاب وحاجاتهم:</mark> لتعرّف خصائص الفئة المستهدفة من البرنامج التدريبي وحاجاتها قامت الباحثة بإجراء دراسة استطالعية في كمية التربية بجامعة تشرين مع عدد من طالب السنة الثالثة اختصاص معمم صف، وطرحت عمييم مجموعة من األسئمة بيدف معرفة مدى حاجاتيم لتعمم كيفية تصميم مدونة إلكترونية**ّ،**وقد تبين لمباحثة الحاجة الملحة إلى برنامج تدريبي يلبي احتياجات الطلاب التدريبية.

**اختيار المحتوى التدريبي:** تم تعيين المجاالت الخاصة التي يسعى البرنامج التدريبي لتنميتيا لدى طالب السنة الثالثة معمم صف بإتباع الخطوات اآلتية:

**-** االطالع عمى األدب التربوي، وبعض الدراسات العربية واألجنبية التي ليا عالقة بمتغيرات البحث.

**-** استشارة عدد من ذوي االختصاص في مجال تكنولوجيا التعميم.

ربناءً على ماسبق حددت المهارات الأساسية التي يسعى البرنامج إلى إكسابها لأفراد عينة البحث ليصبحوا قادرين على تصميم مدونة إلكترونية تعليمية. وتتجلى هذه المهارات بما يأتي:

ميار ة إنشاء بريد إلكتروني عبر Gmail.

- ميارة إضافة مدونة عمى موقع Blogger. - 4
	- ميارة إضافة درس عمى المدونة.
	- + مهارة التعليق على درس في المدونة.
	- ميارة إضافة الصفحات عمى المدونة. **.** 
		- ÷ ميارة تعديل قالب المدونة.

**تحليل المحتوى التعليمي:** قامت الباحثة بتحليل المحتوى إلى نقاط تعليمية، ثم تحديد الأهداف العامة والسلوكية، علماً بأن الإجراءات التحليلية تساعد على تصميم البرنامج المصمّم باستخدام البور بوينت power point، وبناء الاختبارات، والأنشطة التدريبية، واختيار الطرائق التعليمية، والتقويمية المناسبة.

### **تحديدّاألىدافّالتعميمية:**

ييدف البحث الحالي إلى إكساب طالب معمم الصف السنة الثالثة ميارات تصميم مدونة الكترونية، ومنيا اشتقاق الأهداف التعليمية الخاصة، حيث روعي عند صياغتها:

أن تكون شاملة لجميع جوانب الخبرات التعليمية المطلوبة، ومصاغة بطريقة إجرائية تفيد في تحديد وتنظيم المحتوى، وقابلة للقياس والملاحظة، وقد بلغ عدد الأهداف (24) هدفاً.

# **تصميمّالبرنامجّالتدريبي:**

**صدق المحتوى: ّ**لمتأكد من صدق المحتوى عرض البرنامج عمى مجموعة من السادة المحكمين من أعضاء الييئة التدريسية في كلية التربية بجامعة تشرين، وقد تمّ الأخذ بوجهات نظرهم والملاحظات التي قدموها على بعض العبارات بغرض إعادة صياغتيا وتنظيميا لتكون أكثر وضوحاً ودقة، منيا: تعديل بعض األىداف السموكية، إضافة إلى تغيير ألوان بعض الشرائح حتى تكون رؤيتها أكثر وضوحاً، وقد قامت الباحثة بإجراء التعديلات المطلوبة.

ا**لتجربة الاستطلاعية للبرنامج:** قامت الباحثة بتجريب البرنامج التدريبي على عينة من الطلاب تألفت من (14) طالباً وطالبة بهدف التأكد من جاهزية البرنامج وما يحتويه من شرائح، ووضوح المادة العلمية المتضمنة فيه، والتأكد من حُسن إخراج هذه المادة التعليمية، من حيث حجم الخط، وتقدير الزمن اللازم لتطبيق البرنامج، والكشف عن الثغرات والأخطاء والصعوبات لتلافيها قبل البدء بالتجربة النهائية.

إ**عداد أدوات القياس والتحقق من صلاحيتها:** إذ تم تصميم الاختبارات المناسبة لأهداف التصميم التعلي*م*ي، وذلك لتقويم البرنامج وقياس مدى تحقيق الأهداف التي تشير بدورها إلى مدى فاعلية البرنامج.

**إعدادّالختبارّالمعرفي القبمي/البعدي/البعديّالمؤجلّ:**مرت عممية إعداد االختبار المعرفي لمبحث:

 **تحديدّاليدفّالعام**: ييدف االختبار إلى تحديد درجة الجانب المعرفي لميارات تصميم مدونة إلكترونية تعميمية لدى عينة البحث من طالب السنة الثالثة تخصص معمم صف.

● **بناء جدول المواصفات:** إن بناء جدول المواصفات يعد أمراً أساسياً في بناء الاختبار التحصيلي، لأنه يربط محتوى أسئلة الاختبار بالأهداف التعليمية السلوكية.

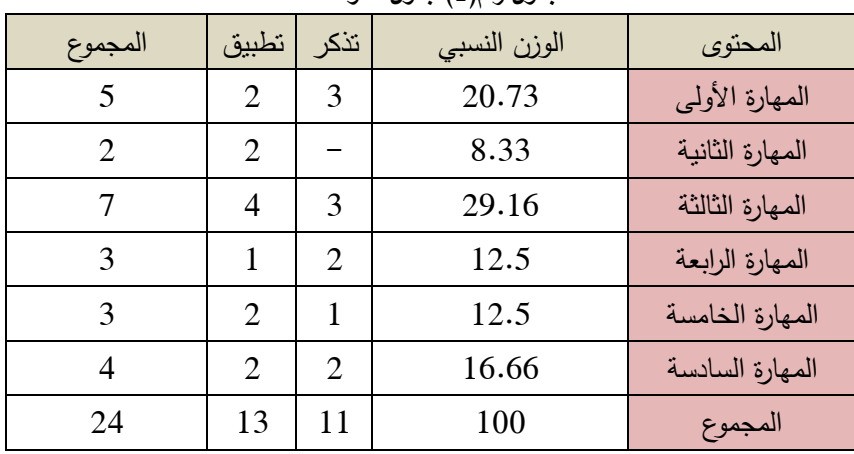

**الجدولّرقم)1(ّجدولّالمواصفات**

**تحديدّوصياغةّمفرداتّالختبار**:

اشتمل الاختبار على (24) سؤالاً موزعة على ستة محاور على النحو الآتي: المحور الأول: انشاء بريد إلكتروني عبر Gmail، ويتضمن (5) أسئلة.

- المحور الثاني: إضافة مدونة عمى موقع Blogger، وتتضمن )2( أسئمة.

- المحور الثالث: إضافة درس عمى المدونة، ويتضمن )7( أسئمة.

- المحور الرابع: التعليق على درس في المدونة، وتتضمن (3) أسئلة.
	- المحور الخامس: إضافة الصفحات عمى المدونة)3(.
	- المحور السادس: تعديل قالب المدونة، ويتضمن )4( أسئمة.

ولقد روعي عند تحديد وصياغة مفردات الاختبار نتوع الأسئلة في الاختبار ، إذ جاء الاختبار في قسمين، القسم الأول: أسئلة من نوع الصواب والخطأ، وعدد الأسئلة فيه(10)، والقسم الثاني: أسئلة من نوع اختيار من متعدد وعدد الأسئلة فيه (14).

وضع تعليمات الاختبار: عقب صياغة مفردات الاختبار تم صياغة تعليمات الاختبار، وروعي في صياغتها الآتي: (أن يحدد الهدف من الاختبار ، أن تكون التعليمات سهلة وواضحة ومباشرة، ألا يبدأ بالإجابة قبل أن يؤذن له).

#### **journal.tishreen.edu.sy Print ISSN: 2079-3049 , Online ISSN:2663-4244**

– الدرجة العظمى للاختبار المعرفي بكامله (24). - وضع نماذج اإلجابة: تم وضع اإلجابة، وتصحيح مفردات االختبار، وذلك لضمان موضوعية التصحيح. بعد إعداد الاختبار ، تم اتباع الإجراءات الآتية للتأكد من مناسبته في تحقيق أهداف البحث الحالي: 1. تم عرض الاختبار بصورته الأولية على مجموعة من السادة المحكمين من ذوي الخبرة والاختصاص في كلية التربية بجامعة تشرين.

2. طبق الاختبار على عينة مكونة من (14) طالباً وطالبة من طلاب السنة الثالثة معلم الصف في جامعة تشرين، لدراسة الخصائص السيكومترية، وتحديد زمن تنفيذه. فكان متوسط الزمن ىو19 دقيقة.

- **صدقّالمحكمين**: عرض االختبار بصورتو األولية كما تم ذكره سابقا.ً

- **صدقّالتساقّالداخمي**: ثم تم حساب معامل االرتباط بين الدرجة عمى كل فقرة من فقرات االختبار والدرجة الكمية لالختبار، والجدول )2( يوضح ذلك.

| القرار | مستوى الدلالة | معامل الارتباط | السؤال | القرار | مستوى الدلالة | معامل الارتباط | السؤال         |
|--------|---------------|----------------|--------|--------|---------------|----------------|----------------|
| دال    | 0.00          | $0.865**$      | 8      | دال    | 0.006         | $0.691**$      | 1              |
| دال    | 0.01          | $0.784**$      | 9      | دال    | 0.000         | $0.855**$      | 2              |
| دال    | 0.00          | $0.882**$      | 10     | دال    | 0.000         | $0.806**$      | 3              |
| دال    | 0.001         | $0.784**$      | 11     | دال    | 0.001         | $0.784**$      | $\overline{4}$ |
| دال    | 0.004         | $0.717**$      | 12     | دال    | 0.001         | $0.784**$      | 5              |
| دال    | 0.009         | $0.665**$      | 13     | دال    | 0.002         | $0.750**$      | 6              |
| دال    | 0.000         | $0.827**$      | 14     | دال    | 0.002         | $0.750**$      | 7              |

**الجدولّرقم)2(ّالتساقّالداخميّللختبارّالمعرفي**

\*\*: عند مستوى الداللة 0.01

تم حساب معامل االر تباط بين الدرجة عمى كل فقرة من فقرات االختبار والدرجة الكمية لالختبار عند مستوى الداللة ،0.05 بينما ظيرت معظم النتائج عند مستوى أفضل من المستوى المفترض وىو .0.01

يتبين من الجدول أن قيم معامالت االرتباط ذات داللة إحصائية عند مستوى الداللة )0.01( ما يدل عمى أن االختبار يتمتع بصدق االتساق الداخمي.

-**ثباتّألفا كرونباخّللختبار**: بمغ معامل الثبات بطريقة ألفا كرونباخ )0.95(. وىي قيمة مرتفعة ودالة إحصائيا.ً –ا**لثبات عن طريق التجزئة النصفية** تم حساب معامل الارتباط بين الأسئلة الزوجية والفردية، بلغت قيمة معامل<br>الارتباط (0.79). وهي قيمة مرتفعة ودالة إحصائياً وبالتالي يتبين أن الاختبار يتمتع بدرجة كافية من الصدق والثبات الستخدامو كأداة بحثية في البحث الحالي.

كما تم حساب معامل السيولة لالختبار وفق القانون: عدد اإلجابات الصحيحة × 100

العدد الكلي

في حين بمغت معامل السيولة (0.30 ــــــــ 0.70)

**-2-5إعدادّالختبارّاألدائيّوقائمةّالمراجعة**: ييدف االختبار األدائي إلى مالحظة الجانب األدائي لدى طالب معمم الصف لمهارة تصميم مدونة الكترونية. إذ تكون الاختبار من (10) بنود، تم رصدهم من خلال قائمة المراجعة الأداء القبلي /البعدي.

إذ تكونت قائمة المراجعة من خانتين (الأولى: الأداءات المطلوب من الطالب القيام بـها، والثانية: الأسلوب أو الأداء وقد وضع له تقديران هما على التوالي: يؤدي المهارة، أو لا يؤديها، ويتم الحكم على أداء الطالب، ووضع التقدير المناسب، ويطلب إلى الطالب نتفيذ كل مهمة على الحاسوب الخاص به، وبعد نتفيذ الطالب للمهمة المطلوبة منه، يقوم الملاحظ بتسجيل العلامة المستحقة. وتعطى الإجابة الصحيحة درجة واحدة، والإجابة الخاطئة درجة الصفر .

وللتحقق من ثبات قائمة المراجعة تم اختيار ثلاثة من الطلاب ممن لم يدخلوا في عينة التجربة الأساسية، وشُرح لهم عن مضمون البرنامج ومضمون قائمة المراجعة والغاية منيا، ثم تم حساب الثبات بأسموب تعدد المالحظين عمى أداء الطالب الواحد، حيث يقوم مالحظان كل منيما مستقل عن اآلخر بمالحظة الطالب أثناء أدائو لخطوات الميارات المطلوبة، ثم يُحسب عدد مرات الاتفاق والاختلاف، وقد تم الاستعانة بأحد الزملاء المتخصصين في المجال، وتم تدريبه على استخدام قائمة المراجعة، وتعريفه محتواها ليعمل كملاحظ ثاني، وتم حساب معامل كوبر Coper، لحساب عدد مرات الاتفاق والاختلاف. والذي بلغ (83.33) ما يعني ثبات بطاقة الملاحظة، وفي ضوء الإجراءات السابقة تم التوصل إلى الصورة النيائية لقائمة المراجعة، وأصبحت صالحة لمتطبيق عمى المجموعة التجريبية.

**أ- التجريبّالستطلعيّللختبار:** تم تطبيق االختبار عمى العينة نفسيا التي طبق عمييا االختبار المعرفي، وذلك بهدف القيام بالدراسة السيكومترية للاختبار للتحقق من صدقه وثباته إحصائياً. وقد تم تطبيق الاختبار في مخبر الحاسوب في كلية التربية، إذ قام كل طالب بتنفيذ بنود الاختبار منفصلاً على حدا وسجلت الباحثة العلامة المستحقة لكل سؤال.

> **ب- نتائجّالتجريبّالستطلعيّللختبار: -1صدقّالختبار:** تم التأكد من صدق االختبار من خالل:

– **صدق المحكمين:** عُرض في صورته الأولية على مجموعة من المحكمين لإبداء رأيهم في: شمول الاختبار لمهارات تصميم المدونة، و وضوح الصياغة المغوية.

#### **-2 إخراج الختبارّفيّصورتوّالنيائية:**

اشتمل الاختبار بشكله النهائي على (10) مهمات تشير إلى كيفية تصميم مدونة إلكترونية تعليمية بشكل أدائي، إذ يقوم الطالب المتدرب بتنفيذ كل مهمة على الحاسوب الخاص به، وحفظ كل خطوة. ومن ثم يسجل الملاحظ العلامة المستحقة. وتعطى اإلجابة الصحيحة درجة واحدة، واإلجابة الخاطئة درجة الصفر. وبذلك تكون أعمى درجة يحصل عليها الطالب عند إجابته على بنود الاختبار جميعها بشكل صحيح (10) درجات، وأدنى درجة يحصل عليها الطالب عند إجابته على بنود الاختبار بشكل خاطئ (0) درجة.

**-4 إجراءات ّتنفيذ ّالتجربة ّاألساسية**: بعد االنتياء من إعداد البرنامج التدريبي المقتر ح واجازتو من قبل السادة المحكمين، وكذلك أدوات القياس والتحقق من صدقها وثباتها، تم نتفيذ التجربة الأساسية وفق الآتي:

اختيار العينة: تكونت من 15 طالباً وطالبة من طالب السنة الثالثة معمم الصف لعام .2020

 اجتمعت الباحثة مع الطالب في مخبر الحاسوب، وتم اطالعيم منذ المقاء األول عمى طبيعة البرنامج التدريبي واألنشطة التي سيقومون بيا بيدف اكتساب ميارات تصميم مدونة الكترونية تعميمية. التأكد من سالمة أجيزة الحاسب و جياز show data في مكان التدريب.

 العودة إلى برنامج الدروس في مخبر الحاسوب، وبرنامج الطالب لمتأكد والتنسيق وتحديد أوقات جمسات البرنامج التدريب، أجرت الباحثة التجربة النيائية في مخبر الحاسوب في كمية التربية بجامعة تشرين. حيث بدأ بالتدريب في 8\ 6\ 2020 وانتيى في 2 \7\ 2020 بمعدل حصتين أسبوعيا.ً

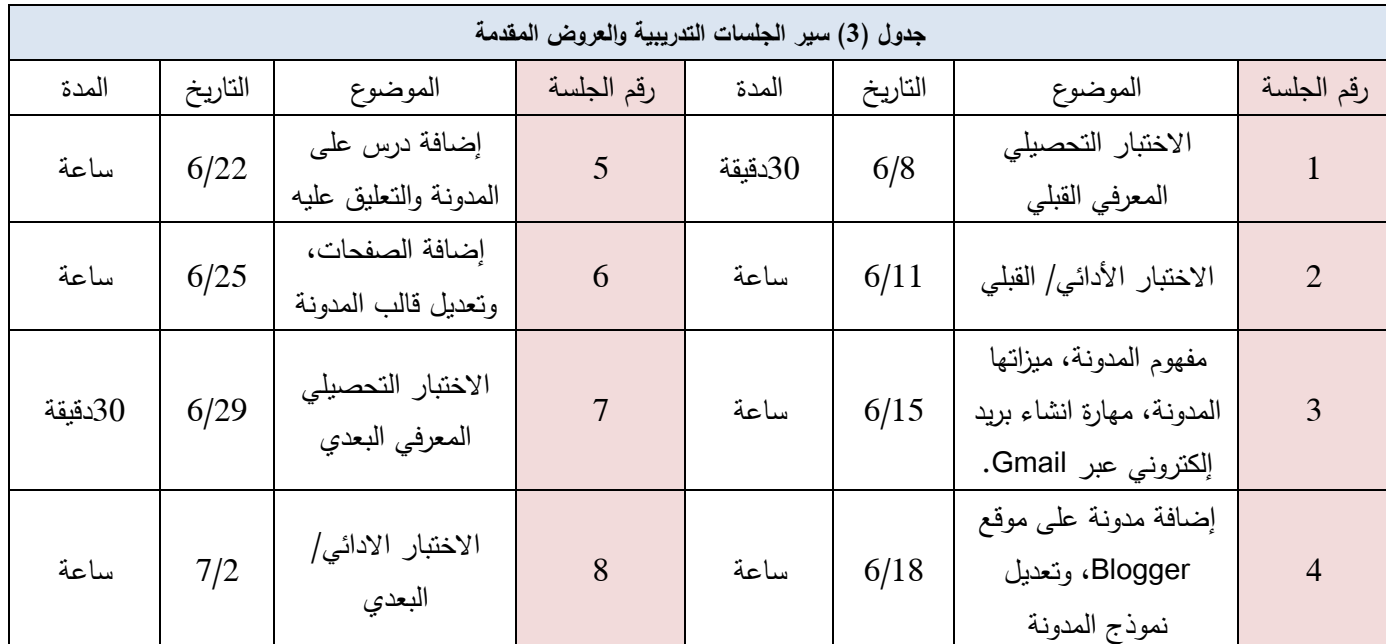

واحتوى البرنامج التدريبي على شرائح Power Point والكثير من الأنشطة والأمثلة ومواقع الانترنت ذات الصلة، إضافة إلى الكثير من المراجع التي يمكن لمطالب الرجوع إلييا عند الحاجة، واعتماد أكثر من أسموب تدريبي لتدريب الطالب عمى تصميم مدونة الكترونية، من محاضرات نظرية وشرح كل منيا باستخدام شرائح ال Point Power وحمقات المناقشة أثناء المحاضرة وبعدىا، إضافة إلى التدريب العممي عمى الحاسوب، وتنفيذ العروض العممية لمميارات أمام المتدربين لكل مهارة من المهارات من خلال ربط جهاز الحاسوب متصل بالانترنت بجهاز Data Show وقيام المتدربين بتنفيذ الميارات المختارة ومناقشتيا. تم استحواذ انتباه الطالب واستثارة الدافعية لموضوع البرنامج عن طريق شرح أهمية الموضوع وما سيتعلمه الطالب، بعد تعريفه بأهداف التعلم من خلال توجيهه نحو الأهداف التعليمية، وما هو متوقع منه بعد انتهاء التعلم من خلال توضيح أهداف البرنامج وقراءة الطالب لمها مع بداية دراسته، كما تم تقديم تغذية راجعة مناسبة من خلال تفاعل الطالب مع البرنامج عن طريق إجابته عن الأسئلة والنشاطات، والتي تعمل على تأكيد التعلم. وقد تم تطبيق أدوات القياس قبلياً: الاختبار المعرفي، الاختبار الأدائي ورصده من خلال قائمة المراجعة. كذلك خصصت الباحثة جلسة لإعادة تطبيق الاختبار التحصيلي المعرفي والأدائي البعدي المؤجل بقصد قياس فاعلية البرنامج المصمم باستخدام البوربوينت (power point) في الاحتفاظ بالمعلومات المتعلقة بتصميم المدونة بتاريخ)7/19(، وبذلك يكون عدد الجمسات الالزمة لتطبيق البرنامج التعميمي وأدواتو )9( جمسات تدريبية وبعد االنتياء

من جلسات البرنامج قامت الباحثة بإجراء الاختبارات وذلك لحساب الأثر ، والمقارنة بين درجات الطلاب قبل تطبيق البرنامج التدريبي وبعد التطبيق باستخدام الرزمة الإحصائية للعلوم الاجتماعية (SPSS). **التأكد من التوزع الطبيعي لنتائج الطلب عمى أدوات البحث:**

بعد الحصول على نتائج التطبيق البعدي لأدوات البحث، قامت الباحثة بتنفيذ اختبار كولموغروف-سميرنوف )Smirnov-Kolmogorov )لمتأكد من التوزع الطبيعي لنتائج الطالب، و و جد أن قيمة مستوى الداللة تساوي)0.82( لذا فإن توزع درجات أفراد العينة تتبع التوزع الطبيعي إذ بمغت قيمة مستوى الداللة أكبر من)0.05( وىذا يسمح باستخدام االختبارات البارامترية.

#### **النتائجّوّالمناقشة:**

ما فاعلية البرنامج المصمّم باستخدام البور بوينت power point في إكساب طلاب معلم الصف مهارات تصميم مدونة إلكترونية تعليمية؟

لحساب فاعمية البرنامج تم استخدام نسبة الكسب المعدل حسب معادلة بالك لقياس الفاعمية وفق القانون:

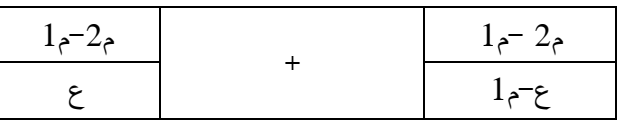

**تحميلّنتائجّفرضياتّالبحث:**

لتحقق من صحة الفرضيات، تمّ استخدام اختبار (ت) ستيودنت لحساب الفرق بين متوسطي درجات الطلاب في التطبيق القبلي والبعدي والبعدي المؤجل للاختبارين المعرفي والأدائي.

**الفرضيةّاألولى**: ال يوجد فرق ذو داللة إحصائية بين متوسطي درجات الطالب في التطبيق القبمي والبعدي لالختبار المعرفي لمهارات لتصميم مدونة إلكترونية تعليمية.

| الكسب  | مربع إيتا | قيمة(T) | القرار | القيمة     | المتوسط   الانحراف   قيمة (ت) |                  |      | العدد | القياس |  |  |  |  |  |
|--------|-----------|---------|--------|------------|-------------------------------|------------------|------|-------|--------|--|--|--|--|--|
| المعدل |           |         |        | الاحتمالية | المحسوبة                      | الحسابي المعياري |      |       |        |  |  |  |  |  |
| 1.41   | 0.95      | 10      | دال    | 0.00       | 18.101                        | 1.50             | 5.53 | 15    | القبلي |  |  |  |  |  |
|        |           |         |        |            |                               | 0.53             | 13   | 15    | البعدي |  |  |  |  |  |

**جدولّ)4( الفرق بين متوسطيّدرجات الطلب في التطبيق القبميّوالبعدي للختبار المعرفي لمياراتّتصميمّمدونةّإلكترونيةّتعميمية**

تبين من الجدول (4) أن القيمة الاحتمالية (0.00) أصغر من مستوى الدلالة (0.05) في الاختبار المعرفي لمهارات تصميم المدونة الالكترونية، وبالتالي هناك فرق بين متوسطي درجات الطلاب في التطبيقين القبلي والبعدي للاختبار المعرفي وذلك لصالح درجات الطلاب في التطبيق البعدي، ويعني ذلك رفض الفرضية الصفرية ونقبل البديلة وهي وجود فرق دال إحصائياً بين متوسطي درجات الطلاب في التطبيقين القبلي والبعدي للاختبار المعرفي، لصالح درجات الطالب في التطبيق البعدي. وتتفق مع دراسة الديرشوي)2011(، ودراسة األحمد)2007(، ودراسة حميد(2014(، ودراسة الشامسي (2018).

إضافة إلى أن نسبة الكسب المعدل في االختبار المعرفي قد بمغت )1.41( وىي أكبر من )1.2( وىي عتبة إثبات الفاعمية حسب بالك، ما يدل عمى أن البرنامج حقق فاعمية عالية في إكساب الطالب المعارف المتعمقة بتصميم مدونة الكترونية. وهذا يعود إلى محتوى البرنامج التدريبي، من أصوات وحركة وألوان لإثارة انتباههم للتعلم ودافعيتهم، فضلاً عن الاختبارات البنائية والنهائية والتغذية الراجعة التي يحتويها البرنامج، كل ذلك أسهم في فاعلية البرنامج. علاوةً على أنه يقدّم المعلومات بطريقة مثيرة وشيقة للطلاب تساعد على تطوير تعليمهم وتفاعلهم مع المحتوى، إضافة إلى أن تنظيم وترتيب المعمومات والمعارف المعروضة بطريقة شيقة مدعمة بالوسائط البصرية.

**الفرضيةّالثانيةّ:**ال يوجد فرق ذو داللة إحصائية بين متوسطي درجات الطالب في التطبيق القبمي و البعدي لمجانب األدائي لميارات تصميم مدونة إلكترونية تعميمية**.**

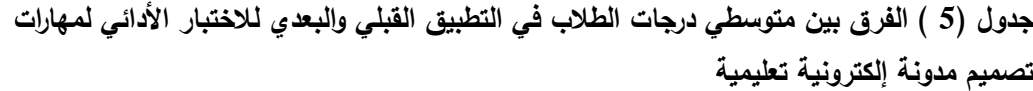

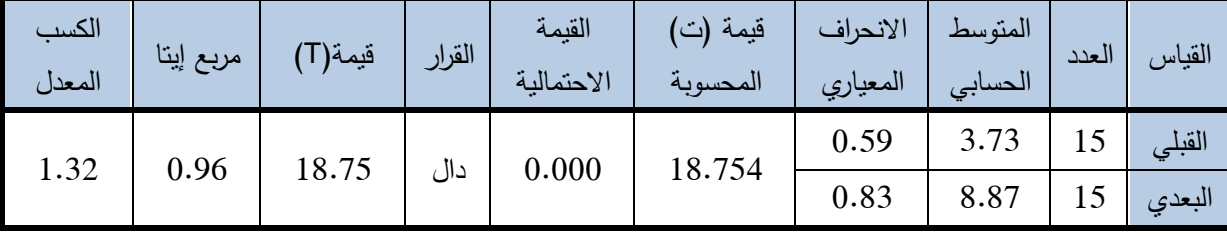

تبين من الجدول (5) أن القيمة الاحتمالية (0.00) أصغر من مستوى الدلالة (0.05) في الاختبار الأدائي لمهارات تصميم المدونة الالكترونية، وبالتالي هناك فرق بين متوسطي درجات الطلاب في التطبيقين القبلي والبعدي للاختبار الأدائي، وذلك لصالح درجات الطلاب في التطبيق البعدي، ويعني ذلك رفض الفرضية الصفرية ونقبل البديلة وهي يوجد فرق دال إحصائياً بين متوسطي درجات الطلاب في التطبيقين القبلي والبعدي للاختبار الأدائي، لصالح درجات الطالب في التطبيق البعدي.

كما أن نسبة الكسب المعدل في الاختبار الأدائي قد بلغت (1.32)، وهي أكبر من (1.2) وهي عتبة إثبات الفاعلية حسب بالك، ما يدل عمى أن البرنامج حقق فاعمية عالية في إكساب الطالب عمى تصميم مدونة الكترونية. وتتفق مع دراسة الديرشوي(2011)، ودراسة الأحمد(2007)، ودراسة حميد(2014)، ودراسة الشامسي (2018).

وهذ يعود إلى أن البرنامج المصمّم باستخدام البور بوينت power point وما تضمنه من عرض للمحتوى بشكل جذاب ومشوق مصحوباً باستخدام الوسائط المتعددة من صوت، وصورة، ومقاطع فيديو، ما أسيم في فيم الطالب للبرنامج وتحفيزهم للتدرب وإكسابهم مهارات تصميم المدونة التعليمية. )<br>F

**الفرضيةّالثالثةّ:**ال يوجد فرق ذو داللة إحصائية بين متوسطي درجات الطالب في التطبيق البعدي والبعدي المؤجل لالختبار المعرفي لميارات تصميم مدونة إلكترونية تعميمية.

**جدولّ)6( الفرق بين متوسطي درجات الطلبّفي التطبيق البعدي والبعدي المؤجلّللختبار المعرفي**

**لميارات تصميمّمدونةّإلكترونيةّتعميمية**

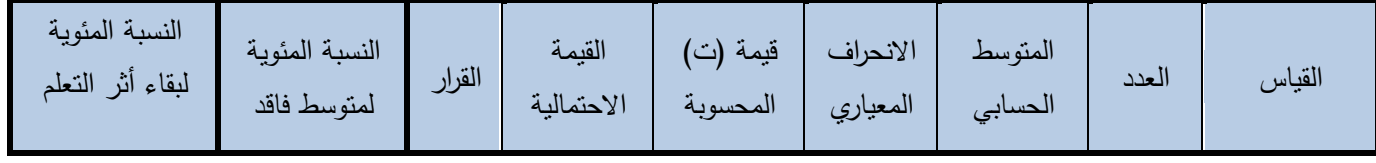

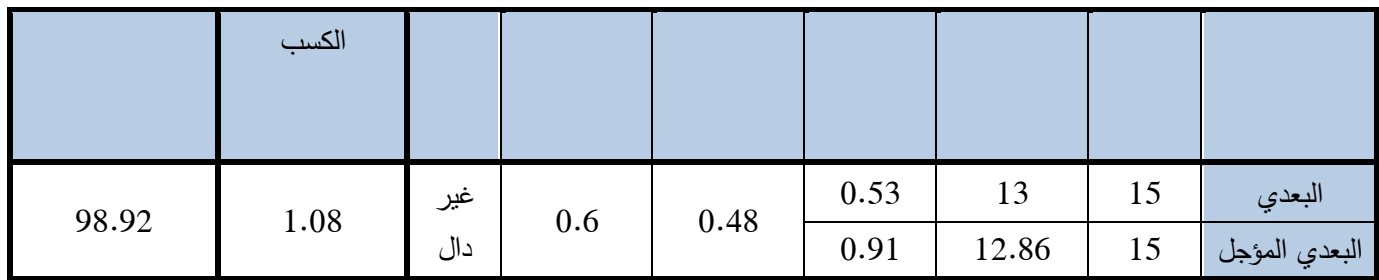

تبين من الجدول (6) أن القيمة الاحتمالية (0.6) أكبر من مستوى الدلالة (0.05)، وهذا يؤكد عدم وجود فرق ذو دلالة إحصائية بين متوسطي درجات الطلاب في التطبيقين البعدي والبعدي المؤجل للاختبار المعرفي، ما يدل على احتفاظ الطلاب بالمهارات التي تم تدريبهم عليها. وتتفق مع دراسة الديرشوي(2011). ودراسة الأحمد(2007)، ودراسة حميد(2014)، ودراسة الشامسي (2018).

كما أن متوسط فاقد الكسب لالختبار المعرفي)1.08(، أما بالنسبة لبقاء أثر التعمم بالنسبة لالختبار األدائي (98.92%) ما يدل على احتفاظ الطلاب بالمعلومات المتعلقة بمهارات تصميم مدونة الكترونية تعليمية. وتدل النتيجة أن اكتساب الطلاب لمهارات التصميم لم يكن مؤقتاً إنما بقي الأساس المعرفي لهذه المهارات لدى الطلاب، إذ إن درجاتهم في الاختبارات المؤجلة كانت متقاربة من درجاتهم على الاختبار البعدي المباشر . وترى الباحثة أن ذلك يعود إلى أن البرنامج المصمم باستخدام البور بوينت)point power )ساىم في تغيير النمط التقميدي، ما أثر في فيم الجانب المعرفي وامتالك الميارات المتضمنة، وما تضمنو من عرض لممحتوى بشكل جذاب ومشوق يشد انتباه المتدربين.

**الفرضيةّالرابعةّ:**ال يوجد فرق ذو داللة إحصائية بين متوسطي درجات الطالب في التطبيق البعدي والبعدي المؤجل للجانب الأدائي لمهارات تصميم مدونة إلكترونية تعليمية.

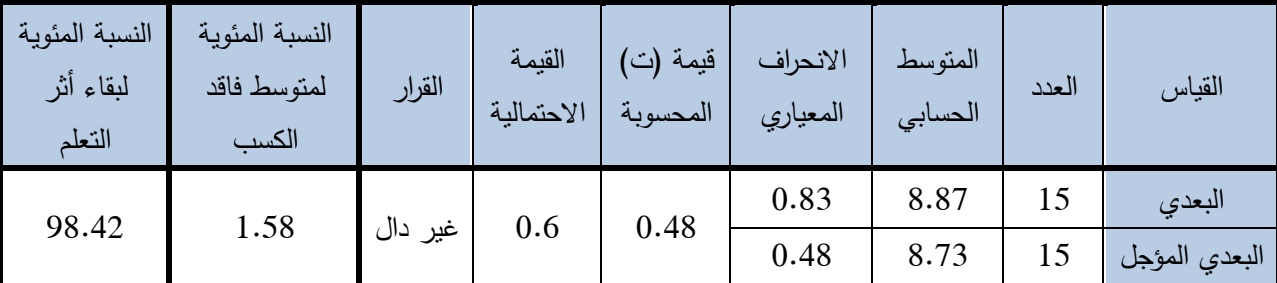

**جدولّ)7 ( الفرقّبينّمتوسطيّدرجات الطلبّفي التطبيق البعدي والبعديّالمؤجلّللختبار األدائي لميارات تصميمّمدونةّإلكترونيةّتعميمية.**

تبين من الجدول (7) أن القيمة الاحتمالية (0.6) أكبر من مستوى الدلالة(0.05) في الاختبار الأدائي لمهارات تصميم مدونة االلكترونية، ما يؤكد عدم وجود فرق ذو داللة إحصائية بين متوسطي درجات الطالب في التطبيقين البعدي والبعدي المؤجل للاختبار الأدائي، وهذا يدل على احتفاظ الطلاب بالمهارات التي تم تدريبهم عليها. إضافة إلى أن متوسط فاقد الكسب للاختبار الأدائي (1.58) وبقاء أثر التعلم بالنسبة للاختبار الأدائي (98.42%) ما يدل على احتفاظ الطلاب بالمعلومات المتعلقة بمهارات تصميم مدونة الكترونية تعليمية باستخدام برنامج البور بوينت. ويرجع ذلك إلى الخصائص والمزايا التي يتمتع بيا البرنامج وما يحتويو من معمومات واضحة ومتسمسمة، فسحت المجال أمام المتدربين لتعرف أداء كل ميارة من الميارات.

**الستنتاجاتّوالتوصيات**:

خمص البحث إلى عدد من المقترحات منيا:

.1 ضرورة توجيو وتدريب الطالب عمى تصميم واستخدام المدونات االلكترونية.

2. تقديم الدعم المادي والمعنوي للباحثين الذين يهتمون بإعداد البرامج الحاسوبية التي تسعى لتتمية قدرات الطلاب

في شتى المجاالت المفيدة.

3. ضرورة استفادة المؤسسات التعليمية من الخدمات التي تقدمها المدوّنات الالكترونية، والعمل على توظيفها في التدريس.

4. إجراء دراسات لتعرف معيقات استخدام المدونات التعليمية الإلكترونية في التدريس الجامعي.

### **Reference:**

**-** Abu Shaban, Radwan Muhammad Radwan. *Designing an electronic blog and an educational page on the Facebook website and their impact on the achievement of tenth grade students in the field of technology and their attitudes towards it*. This thesis provided a completion of the requirements for obtaining a master's degree in curricula and methods of teaching educational technology at the Islamic University of Gaza, Palestine, 2013.

**-** Al-Ahmad, Asma bint Muhammad bin Abdullah. *The effect of using a PowerPoint presentation program on the achievement of sixth-grade students in the science course in Riyadh. This thesis provided a completion of the requirements for the Master of Arts degree*, Department of Educational Methods and Technology. King Saud University, Saudi .2007.

**-** Al-Baz, Marwa Muhammad Muhammad. *The effectiveness of a training program based on Web 2.0 technologies in developing electronic teaching skills and the trend towards it among science teachers during their service*, 2012.

**-** Badr, Siham. *Trends in educational thought in the field of childhood*. Cairo. The Anglo-Egyptian Library, 2002.

**-** Al- Jazzar, Abdul Latif. *Introduction to Educational Technology - Theory and Practice*, Egypt, 2002, I 2.

**-** Houssamou, Soha .*The effectiveness of a training program in student teacher acquisition of e-learning skills and their attitudes towards it*. Research submitted to obtain a doctorate degree in education, specializing in educational technology, Damascus University, 2012.

**-** Hussamou, Soha. *The effectiveness of an electronic circulating blog in providing class teacher students with the skills of designing educational technologies*. Al Furat University Journal, Basic Science Series, 2019.

**-** Hassan, Farouk .*Dictionary of Computer - Internet - Electronics terms*, Cairo. 2001.

**-** Hamid, Walaa Jamil. *The effectiveness of an interactive, multimedia computer program designed according to the power point program in teaching science subject to secondgrade students*. Al-Baath University Journal, , Issue 1, 2014, Volume 36.

**-** Al-Dirshwi, Abdul-Muhaimin .*The Effectiveness of Using the Computer Slide Program and the Data Viewer in Teaching Geography, a Quasi-experimental Study on Tenth Grade Female Students in Damascus Countryside*, Damascus University Journal, Volume 27, 2011, pp. 327-358.

**-** Al-Rashidi, Khaled Muhammad .*Attitudes of students of the College of Basic Education in Kuwait towards the use of presentation technology by faculty members in light of a number of variables*. This thesis provided a completion of the requirements to obtain a master's degree in education / specialization in curricula and teaching methods. Middle East University, Kuwait, 2013.

**-** Al-Sai, Ahmad Jassim. *The effectiveness of the Power Point presentation program followed by individual and group activities on the performance of female students of the College of Education at Qatar University*. Journal of Educational Sciences, sixth issue, 2004, Pp19-72

**-** Al Shamsi, Humaid bin Rashid bin Humaid. *The Effect of Using Power Point Presentations on Tenth Grade Students' Achievement in Physical Education in Buraimi Governorate,* Sultanate of Oman, Journal of Educational and Psychological Sciences., Number eighteen. Second volume, 2018.

**-** Shehata, Hassan; Al-Najjar, Zainab. *Dictionary of educational and psychological terms*, Cairo, 2003, I 1.

**-** Al-Shamat, Muhammad Wafa. *The effect of using a PowerPoint presentation program on tenth grade students 'achievement in geography and their attitudes towards it (an experimental study in Damascus governorate*), Damascus University Journal. Volume 29. First Issue, 2013,Pp 273-315.

- AL-Laqani Ahmed Hussein; And AL- Jamal, Ali Ahmed. *Dictionary of educational terms, knowledge in curricula and teaching methods*, Cairo, Egypt, The World of Books, 225. (1999).

**-** Al-Madhouni, Fawzia bint Abdullah. *The effectiveness of using educational codes in developing academic achievement and the trend towards it among female students of Qassim University*. A letter presented to the Department of Teaching Aids and Technologies within the requirements for obtaining a Ph.D. degree in Education, specialization (Teaching Methods and Technologies, Saudi Arabia, 2009.

**-** Mansour, Essam. *Blogging, New Source of Information*, Journal of Information Studies, Saudi Arabia: Association for Library and Information, Issue 5, 2009.

- Arab Organization for Education, Culture and Science, *The Third Educational Conference of Arab Ministers of Education*, Algeria, April 2002.

The twelfth scientific conference, *e-learning technology between present and future challenges*, Egyptian Association Educational Technology, 28-29 October 2009.

**-** Al-Musa, Abdullah. *The Use of Computers in Education, Al-Shukri Library, Riyadh, Kingdom of Saudi Arabia*, 2001.

**-** ALNnade, Fawzy. *Strategies for using PowerPoint presentations in university teaching,* 2009.Thttp: //knol.google.com -interactive-power point-presentation.

**-** Al-Najjar, Hassan Abdullah. *The Effectiveness of an Electronic Blog on Achievement in the Course of Teaching Techniques and the Direction towards It among Students of the College of Education at Al-Aqsa University in Gaza*, Dirasat Journal, Educational Sciences, ,Volume 43, 2016, Appendix 1.

**-** Akbulut, Y. and Kiyici, M. *Instructional use weblogs*. Turkish Online Journal of Distance Education, 2007, Pp 6-15.

Akbulut, y. *Instructional use of weblogs. Turkish Online Journal of Distance Education-Tojde*, 2007, 8(3), 6-15. Lisbon.From:https://doc.novay.nl/dsweb/Get/File35344/Learning.Webs

**-**Churchill, D. *Educational applications of web2.0: Using blogs to support teaching and learning.* British Journal of Education Technology, 2009, 40 (1), Pp79-183.

**-**Duda, G. and Garrett, K. *Blogging in the physics classroom: A research-based approach to shaping student's attitudes toward physics.* American Journal of Physics, (76),1054- 1065, Retrieved, 2008, Jun 30,2017, from[:](http://www.physics.emory.edu/~weeks/journal/duda-ajp08.pdf) [www.physics.emory.edu/~weeks/journal/duda](http://www.physics.emory.edu/~weeks/journal/duda-ajp08.pdf)[ajp08.pdf](http://www.physics.emory.edu/~weeks/journal/duda-ajp08.pdf)

**-**Dyrli, O. *School blogs. District Administration*, 2005, 41(10), p69.

**-**Efimova, L, and Fiedler, S. *Learning webs: Learning in weblog networks, submitted to web-based communities*, 2004.

**-**Ray, K. *Welcome to the blogosohere: The educational use of blogs. Kappa Delta Pi Record*, 2006, Summer, Pp175-177.

**-** Shukla, R. *Dictionary of education*. new Delhi. (2005)

**-**Sim, j and Hew, k. *the use of weblogs in higher education settings, A review of empirical research educational Research Review*, 2010, Pp 151-163.